On teste s'il y a des icônes incorporées

 $\overline{1}$ 

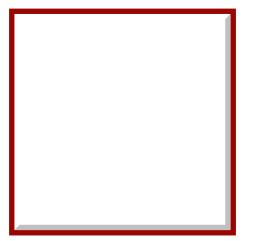

 $\mathsf{a}$ 

aAlpha